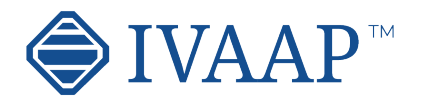

# **IVAAP 2.10** Features and Architecture Overview

© 2022 Interactive Network Technologies, Inc.

Organize chart widgets using the docking

framework Custom widget grouping

Add a new row of widgets

Full screen widget Move widget

Split area horizontally or vertically

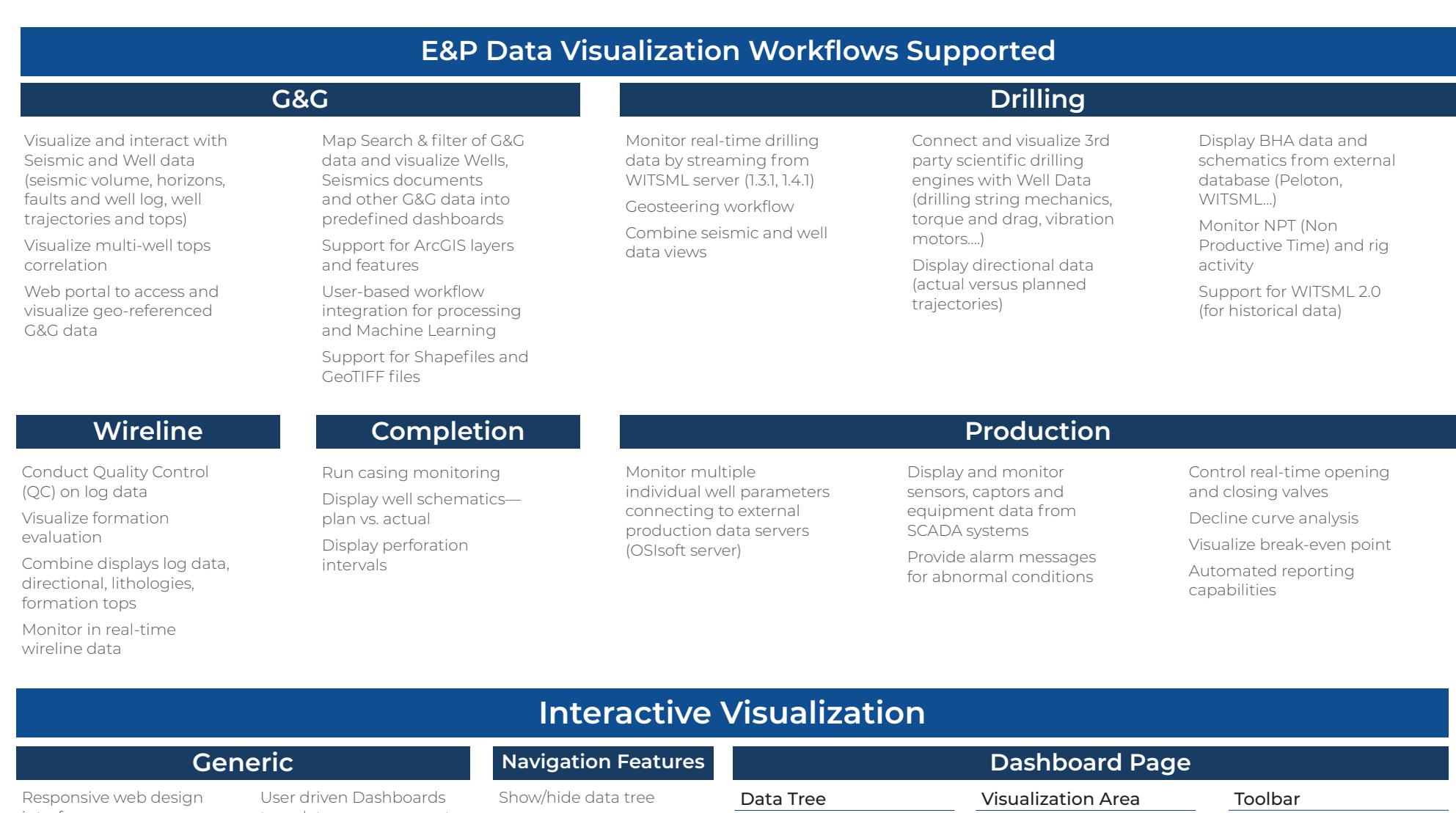

Display metadata into

widget title Tooltip displayed on active widget only

Notification dialog for errors, warnings, and process status

Theme manage globally or locally inside a widget

interface

Interactive docking framework (dashboard organization by users)

Interactive visualization manipulation (pointing, clicking, selecting, dragging, dropping) Touch screen support

Visual/gestural manipulations: multitouch operations such as pinch and zoom, rotate, and flick. 3D visualization rotation by

three (x, y, z) axes. Dashboard and Template system with sharing capability

Capability to publish a dashboard and share it with other users

templates management (save, restore) Synchronization between charts

Access to math engine (integrate with external math engine or use internal formula engine) Formula macros: Moving Average, Despiking, Lower Despiking, Fill Gaps

Real-time visualization refresh screen Rich chart editing with

formatting options Global data search Global data filtering or per data set

Dark UI mode Favorites, Recents, Home, Dashboard pages Right side menu to access State definition, formula editing, themes and publishing

Home page Map Centric, Well Centric, or Dashboard Centric

Shared dashboards with users or groups

Search, list of dashboards Dashboard menu options available from thumbnail and dashboard list NEW

Thumbnails of most recent dashboards and

dashboard templates Access to most recent projects from Home page

Map page accessible from the navigation bar with search and filtering options

Create and update projects using maps

## **Home Page**

Quick access to widget functionalities

Quick access to object properties

Quick access to tools Quick access to data filtering

Quick access to shortcut

Quick access to processor Dashboard name visible into the navigation bar

Data tree access to Project data, dashboards and templates

Quick access to project content

Collapse data tree Manage and share

dashboards Manage and share templates

Group data sets by categories

Shows widget type as title after widget creation Set interval for data requests

Access to metadata information (for well metadata)

Support floating toolbar in

publish mode Project content updated automatically Delete top and top set

from data tree Delete formula curves

Color well icon by group

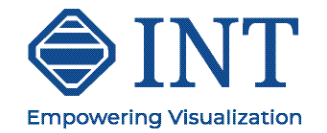

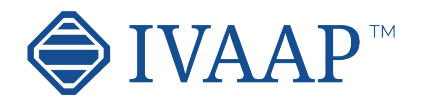

# **IVAAP 2.10** Features and Architecture Overview

mode

Synchronize cursor tracking with 2D Seismic

widget

Option from time slice

compression

Support for AGC noise

reduction

Support data with no CRS

Seismic support for transparency

Support for contour lines on horizons and gridsurfaces

Support for well casing, casing shoe, tubing, perforations

Synchronize well cursor with Schematic widget

Synchronize cursor between seismic volume and Basemap widget

Display SVG file Support for simple animations Support display curve values updated with cursor position or realtime Support for state definition

Display schematic data Support for casing, tubing and BHA

Animated BHA (fluid, debris...)

Support for perforations Cursor tracking with WellLog

Display Open Hole section Display deviated

Display 2D seismic, inline, crossline, time slice, arbitrary line Display multiple inlines, crosslines and time/depth slices Display surface map Display horizons Display faults and fault sets Display reservoir grid and properties Support state definition on reservoir data Display wellhead Display well tops Display correlation fence Display trajectory fence Display trajectory line Display trajectory tube Display survey stations Display curve tube Display cylinder log Display plane log Drag & drop multiple objects from the data tree Use state definition on curve tube, cylinder log and plane log Display point set data with symbol color and size based on properties values Display intersection between inlines/crosslines and horizons, surfaces, faults, triangle mesh, reservoir Highlight selected object Apply property change to current object or all same objects Trajectory vertical elevation support 3D crosshair with projection on 2D plans Switch between free camera and follow cursor **Well Section 3D View**

schematics Tracking with 3D widget Tabular version display in

table widget

### **Well log**

**Types of Visualization**

#### **Schematics Diagram Widget**

Support for Single Data, Multi-Data, Multi-Parent mode

Time or Depth indexed data

View log curve / array curve / discrete curve

Array log vertical interpolation

State definition support for annotation curve

Display log curve line / symbol / value with micropositioning

Display log fill between curves / track borders / base lines with gradient

Display lithologies

Display annotations

Display stacked curves

Display tops

Display schematics

Display perforations

Display casing

Display Open Hole section Display interval curve

Converts curve to logarithmic automatically when adding to a logarithmic track in

WellLog widget Support for annotation curve editing

Combined display (log, mudlog, trajector, schematics, images) synchronized while switching well

Real-time mud log Switch main index

Follow real-time updates

Support real-time updates with ascending or

descending depth index

Support multi-datasets Support vertical /

horizontal orientation Discrete editing

Top editing

Annotation curve editing

Support for tadpole Support state definition for symbol color filling

Manage order in curves displayed in track Shortcut to favorite

templates

Curve dictionary and Curve aliases support Autofit to quickly scan multiple wells

Scale visible in the header of index track (optional)

Scroll bar position save/ restore

WellLog widget header (PDF printing)

Export to PDF with interval settings

Support for footer

Curve value tooltip at cursor position

Display vertical fence along a well trajectory in TVDSS versus Measured Depth Option for project ahead trajectory display Display seismic background Display well log template Display well tops

### **Correlation Display**

Display inline, crossline,

Add/remove wells and wellbores Apply well log template Zoom in/out individually or all wells Scroll up/down individually or all wells Reset well position Synchronize spacing between wells Apply well log template Horizontal scale Add/remove tops Top editing Save tops to database Raster log support Supports horizontal scales Switch raster log Switch log Curve dictionary and curve aliases support Create correlation fence from Correlation widget and edit in Map widget Interval name in top state definition Shortcut to favorite templates Ghost curve support Flatten on top Flatten on index value Align Wells to top or bottom measure depth Definition for colors and pattern created from displayed tops Print to PDF **Report**

horizons

Quick access tool bar for inline and crossline selection and navigation View SEG-Y / SU / SEP / JavaSeis / ProMAX / SEGD / SEG2 / OpenVDS Support seismic compression Navigate seismic survey Display wiggles Display variable and interpolated density Display positive and negative fill with solid color or gradient

Reverse polarity option Reverse gradient option Display gaps in seismic profile

Display EBCDIC information

Binary/EBCDIC copy to clipboard NEW VDS 2D dataset support

NEW Header information dialog Apply Filter / AGC / Reverse processors

Fault display support Fault editing Create Fault set

Support for overlay display

**2D Seismic**

Display report template Support for tables and

metadata

Custom created reporting dashboard

Analyze seismic data spectrum

Compare multiple parts of data in one chart

Support both time domain and depth domain data

Switch between analysis modes: Amplitude, dB Linear, Phase, Wrapped Phase, Power

Apply Filtering / Windowing / Smoothing / Phase Trend Removal processors

## **Spectrum**

Support for Web Map Tile Service (WMTS): Google, Bing, OpenStreetView... Support for GeoJSON Support for multiple feature layers Support for ArcGIS feature layer Support for multiple ArcGIS servers Support for Bing Aerial Maps Support for search directly through data store Display seismic lines

Display welllhead location Display and edit well correlation fence

Select seismic line and

wells

Individual or area selection Metadata for selection object displayed on map Interactive well grouping on map

#### **Map**

Display real-time BHA position Zoom in and out Select among pre-defined BHAs

#### **Drilling Status**

Support multi-datasets Curve dictionary and Curve aliases support

**Statistic**

iframe support Time or Depth indexed data

Support switching between well and wellbore

#### **HTML**

Support for real-time updates

Support for visual alarms Gauge type Tracking NEW Gauge type Tracking Bar Gauge type Digital Gauge type Full Circular Gauge type Half Circular Gauge type Quarter Circular

Gauge type Multiple Tracking

Gauge type Vertical / Horizontal Bar

Gauge type Real-time gauge used to display activity status Curve dictionary and

Curve aliases support

#### **Gauge**

View log curve value Support multi-datasets Support and follow realtime updates Support for state definition

Curve dictionary and Curve aliases support

#### **Value Tracker**

Display data set name Display real-time status Option for free text Support for metadata keywords

## **Title Widget**

Display PNG, JPEG and TIFF files

#### **Image Widget**

**Table View**

View log curve Support multi-datasets Follow real-time updates Support for state definition Lock on name NEW Create State definition from the widget NEW Customize column (filter, align) NEW Support for header wrapping Support for column sorting Ablity to hide Title NEW Fit Column to the width of the widget NEW Improve template saving NEW Supports formatting for each column Display top set table Support cell wrapping Optimized default column width Pivot Table Display pivot table Calculate statistics Aggregate table data Spreadsheet Table Display table data Support multiple spreadsheets Curve dictionary and Curve aliases support

Lock on name for tabular data NEW Range support for tabular data NEW Cursor tracking XY line chart with option

for markers display

Support for multiple data series

Display mode for Single Data, Multi-Data or Multi-Parent

Support for multiple axis

Support for annotations

Curve dictionary and Curve aliases support

Multi-data set and multiparent support for logs

Option for tracking along wellpath in 3D View widget

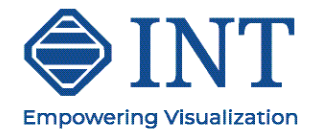

## **Line Chart**

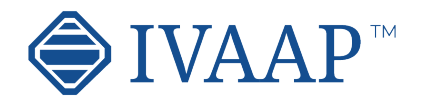

# **IVAAP 2.10** Features and Architecture Overview

**Platform**

HTML5 (JavaScript) based client

SDK based workflow integration for Machine Learning

Cross-platform desktop, tablet, mobile support Cross-browser IE11+ / Chrome / Firefox / Safari / Mobile Safari

White label / branding support Help system Highly scalable Micro-services architecture

Real-time support / acquisition live status determination / near realtime (1s)

Math engine / expression based math solver, statistical functions

Plug-in support for customer processes Software development

kit (SDK) for custom connectors

Software development kit (SDK) for frontend developments

Data Versioning Annotations Support for global mnemonics, aliases, units of measure and conversion Use of Apache SIS for CRS transformations Resilient and fault-tolerant

Importer/loader for Excel and CSV file

Extensibility (add contextual menus, launch scripts, create own plugins and workflows, public Java API...), embeddability

Support for Seismic indexing for Azure Blob Storage seismic (and soon AWS S3)

Support of OSDU M8 Support for OpenEarth

Support for MinIO and Cloudian storages

#### **Types of Visualization** Range support for tabular data Lock on name for tabular data Accumulation mode Display discrete curve Line display option with show / hide markers Support for continuous curve with state definition Support for table data Support for real-time update Analyze seismic data distribution Support frequency types: absolute, normalized, relative Export to PDF Curve dictionary and Curve aliases support Support for tabular data NEW Lock on name for tabular data NEW Multi series support for tabular data NEW Cursor tracking for tabular data NEW Display discrete curve Support continuous curve with state definition Support for real-time update **Scatter Plot/ Cross-Plot Pie Chart Histogram Time Series Chart Bar Chart** Support third dimension using gradient color or state definition Curve dictionary and Curve aliases support Support for regression line linear and non-linear Cross-hair in color bar State definition support Filtering content based on state definition Discrete editing Export to PDF Support for Single Data, Multi-Data, Multi-Parent mode Display one or multiple time series Support for color filling between series Support for state definition Support for real-time Support for table data Support for Annotations Support for Perforations Support for logarithmic Display seismic slices, inline, cross-lines Display horizons, gridsurfaces, triangle mesh, faults Display reservoir layer Display well locations, well trajectories Drag & drop multiple objects from the data tree Support for contours Support for transparency Export to PDF **Basemap**

## **Data Management Objects Supported Transformats Supported (Extensible) Connectors**

mode

## **Security/System Management**

Import files (CVS, LAS, ASCII, WITSML)

Import wellhead information

Import formation tops Import new users list Import curve, curve alias, and unit dictionary Import schematics dictionary

Import raster files

Import JPEG, PNG and SVG files

Import pointset data

Import by reference for well documents, LAS, grid surfaces, point set, horizons

Time zone support for CSV Server pagination for Users, Groups, Projects

Added date/time services to the table

Active / Deactivate users in bulk

Share and copy templates to groups NEW

Share state definitions and formulas

Manage cloud services Seismic cloud indexer

Authentication (Single, Sign-on, SSL) SAML support Authorization Encryption Usage monitoring, auditing Auditing support

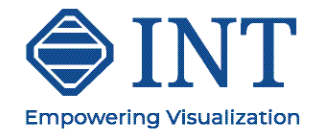

MongoDB NoSQL OpenEarth INTGeoServer INT Geofiles SQL Peloton WITSML (data streaming directly into WITSML server) OSIsoft Relational Query Access PPDM

ArcGIS Amazon AWS S3 Microsoft Azure Blob Storage Google Cloud Data Storage EIA (US Energy Information Administration) MinIO Cloudian CosmosDB

Seismic: SEG-Y, SEG-D, SEG-2, INT Indexed XGY, SU, INT Indexed SU, SEP, OpenVDS, JavaSeis, Promax, Indexed Promax, CST, Indexed CST

Grid Surface: Open Works, Petrel, Global Mapper, ASCII R5000/ OSDU, GeoCraft, Kingdom Horizon, XYT Horizon: IXTA, INT XML Horizon, ASCII R5000/ OSDU Fault: INT ASCII Fault,

ASCII OSDU, Petrel ASC, Kingdom Fault

#### **Admin Security User Management/Preferences**

Point Set: INT ASCII PointSet, INT XML PointSet Reservoir: RESQML, Eclipse ASCII Grid Triangle Mesh: GOCAD/ TSURF, XYZ, Petrel DAT Cultural Data: PNG, JPG, GIF, SVG, TIFF Tops: ASCII Well Data: LAS 2.0, LAS 3.0, DLIS, ASCII Well Survey: ASCII

Well Document: PDF Diagram: SVG

Static and real-time data Well log curve (single and multi-value) Well tops Well Lithology and Annotation Well documents BHA, Schematics, Completion, Casing, Perforations (SVG, CAD) Seismic inline, crossline, time slice

Seismic geometry: Prestack, volume, 2D lines Horizons, Faults Grid surfaces Reservoir grids Point Set Time series data, OSIsoft tag Table, SQL queries WITSML 1.3.1 and 1.4.1 objects (Well, Wellbore, ChangeLog, Log, Message, MudLog, Risk, Trajectory, Tubular, WbGeometry)

> Manage domains, groups and users

Manage data access permissions

Manage connectors and queries

Manage projects

Manage dashboards and templates

Manage domain resources (pattern files, audop files, templates,, map services) Manage sharing between users and groups License management